**PROGRAMMING**

# C: Part 2 **LANGUAGE** OF THE **C**

**A language so synonymous with computing history and Unix it's very name is the epitome of the elite. These articles for the beginner by Steven Godwin, teach you the fundamentals of 'ANSI C', as well as providing interest snippets from under the hood of the compiler.**

First a correction from last months article. In table<br>we said a character has size 1 with a signed range of 0 to<br>128. The unsigned range should have read 0 to 255 irst a correction from last months article. In table 1 we said a character has size 1 with a signed range of -128 to +127 and an unsigned range of 0 to

#### **Switched on Bach**

The *switch* statement is a polite way of writing twenty 'if-else if' statements. It will evaluate its given expression and, depending on the result, will execute a single specific *case* statement. Should none of given cases match our result we can (optionally) supply a *default* case. If the result does not match, and there is no default case, nothing happens and code continues executing the next line after the switch statement. Before this paragraph, you may have written:

if (iNumber == 0) printf("zero"); else if (iNumber == 1) printf("one"); else printf("Not a binary digit");

But don't write that! Write this!

```
switch(iNumber)
\{case 0:
  printf("zero");
   break;
case 1:
  printf("one");
   break;
default:
   printf("Not a binary digit");
   break;
}
```
In all cases (pun intended!) the same expression

# **Express Yourself**

One of Denis Richie's tenets for 'C', was an 'economy of expression'. Whilst this is true, the 'rich set of operators' he also endowed it with can provide hours of fun for the bored programmer!

An expression consists of a number of terms that are evaluated when the program is run. Each term should be of the same type (int or float, say), but can originate from anywhere – there is no distinction between an integer variable or an integer constant. Or, for that matter, a function which returns an integer! So while an expression like,

```
a = b * c;
```
is both valid and usual, 'b' could be a function that returns an 'int', allowing:

```
a = GetNumEntries() * c;
```
Saving temporary variables for you, and reduced processing for the computer at run-time.

Also, remember the function 'LeaveGap'? The input parameter was an 'int'. So an expression of type 'int' would work in the place of an integer constant. This allows code like,

LeaveGap(b\*c); Or LeaveGap(GetNumEntries() \* c); And, as if to complicate matters further,

LeaveGap(a = GetNumEntries() \* c);

If the function returns a void, it doesn't actually return anything, so you can not assign it to a variable.

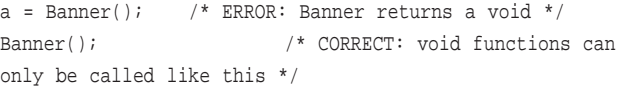

Table below presents the basic of set of expressions used in C. This is not a complete list, just enough to get you out of trouble; but not so many as to get you in! The term 'ident' indicates where a variable should be, whereas 'exp' can be replaced by a variable, a constant number, a function (with the appropriate return type) or (recursively speaking) another expression. It is this recursive nature of applying expressions in code that can make 'C' very – how shall I put politely – illegible!

It is very possible, and easy, to include expressions inside expressions inside expressions. For example, to make sure the compiler generates code to evaluate them in the correct order, you should use the brackets '(' and ')'. In future articles we'll look at how 'C' decides which order in to evaluate the expressions in. It is called precedence, and helps remove the unwanted clutter of brackets. However, if you need to know the precedence before you can understand the code it's too complex, and needs simplifying with brackets or separate lines!

 $\frac{111}{100}$ 

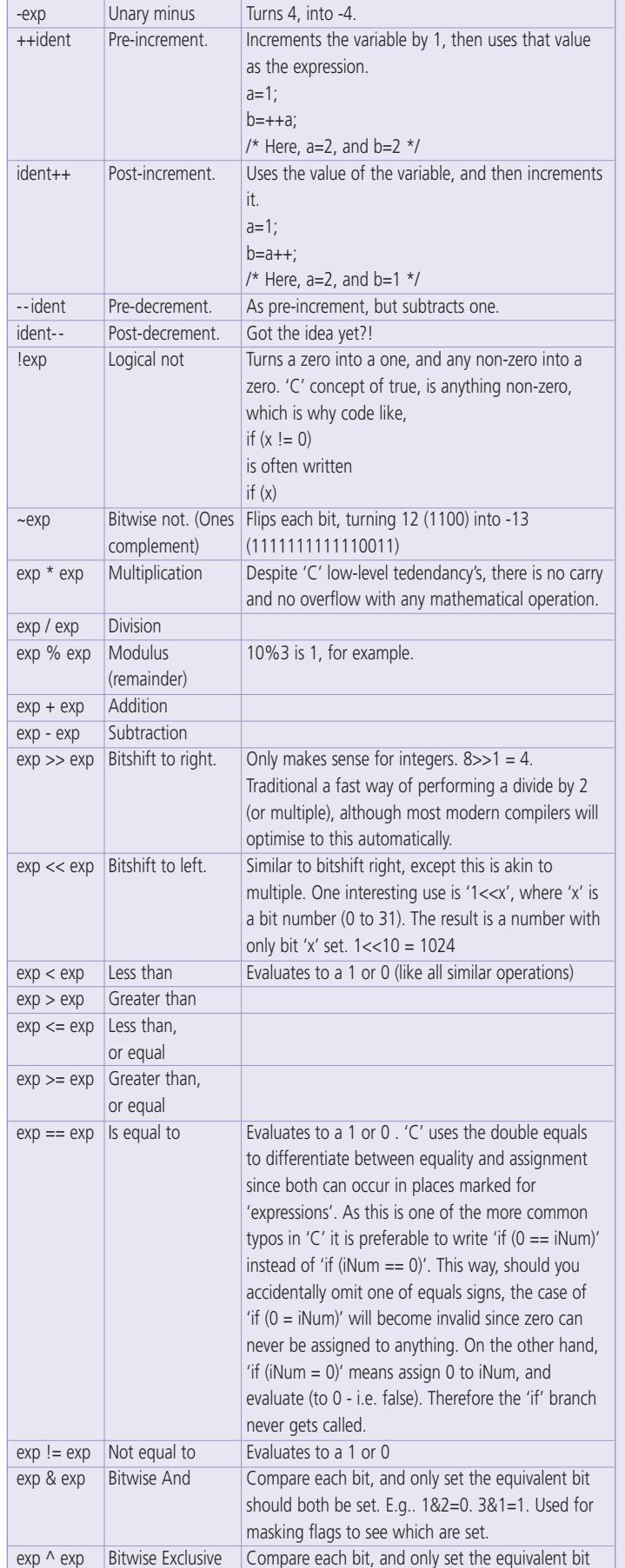

 $\frac{11101100101}{10010000}$ 

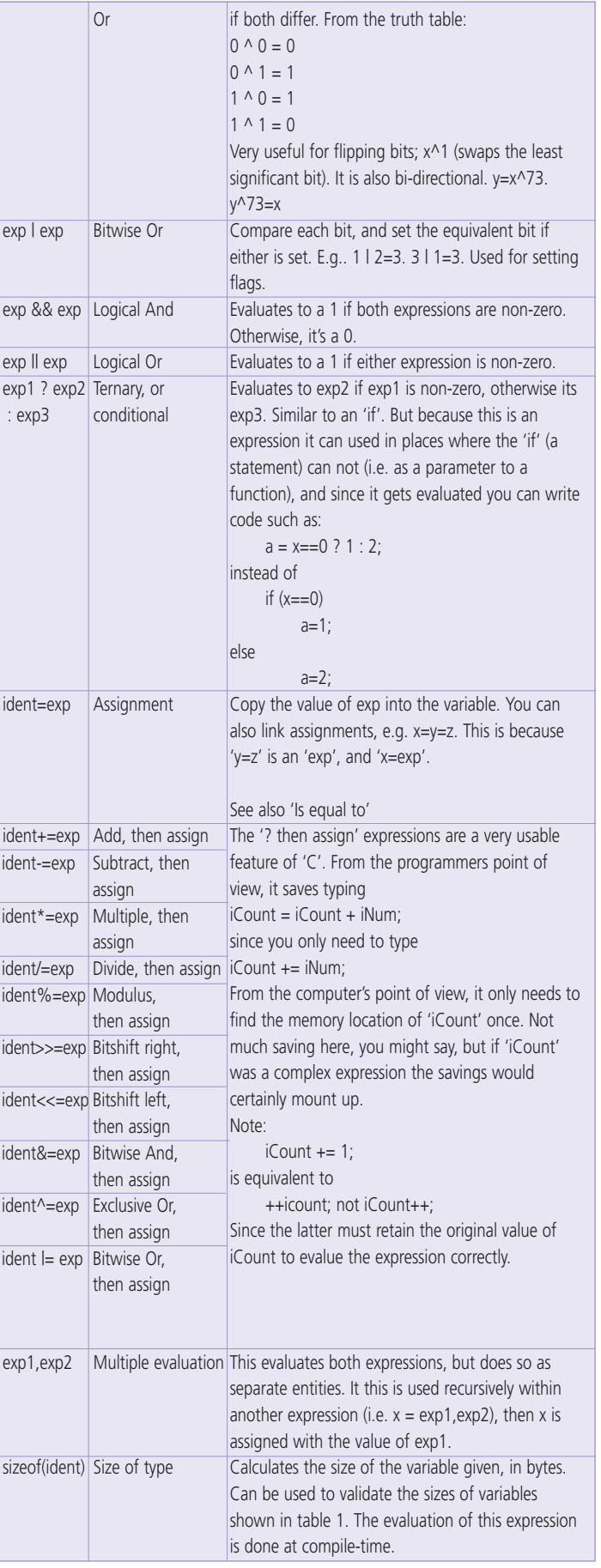

## **Layout**

'C' is a free-form language, meaning that the layout is fairly unimportant. Whitespace (tabs, spaces and newlines) can appear anywhere within the source (except strings) and compiler will blissfully continue without giving it a second look!

Both pieces of code that follow compile identically.

iAverage=iTotal/iElements;

iAverage = iTotal / iElements

This allows you to indent your code in a manner that is meaningful to you. There are a number of styles and guidelines available on the web. None of them are 'right', in the same way there is no 'right' text editor! Avoid holy wars - find a style you like and stick to it. If you are working in a code shop, it is likely they will dictate style guidelines for you to follow. If you are maintaining code, then adopt the style of the original author.

# **C Dialects**

For a language that is intended to be portable, there are a number of different versions. It is useful to know they exist, especially if you plan on writing code for more than one platform.

K&R

The original. Rarely used nowadays.

ANSI C

The most common, and focus of this article. GCC is largely complaint with ANSI C.

 $C99$ 

A recently ratified update to ANSI C. This version supports single comments (a la C++) and dynamically sized arrays.

Small C

A subset of ANSI C.

Objective C

A superset of ANSI C, incorporating object orientation and message passing.

This article (and most code in circulation) conforms to the ANSI C standard. However, depending on the application, some code will use specific libraries that are not covered here in any depth. Examples of the more common libraries are curses, sockets and X. None of the functions used are part of the ANSI C standard, but because of the design of the language, such libraries can be added at any time (even after the compiler has been written and shipped) without breaking existing code. These extensions usually ship with (at least) one header file, and one library file.

Also (as if to complicate matters), most compilers implement a number of extensions. These are features of the language that are not included in the standard, but added because the compiler programmers thought it was 'a good idea'. I, personally, disagree with them. They encourage non-standard, nonportable, code and tempt the unwary into bad habits, since the feature may not be implemented on the next platform (or even version of the compiler) they use. GCC, for example, supports nested .

(iNumber) is compared, allowing the compiler to do more optimisations, the reader to gain a greater understanding, and the programmer less chance of making a mistake!

In this example, the order in which the cases appear is of no consequence. The *default* need not appear at the bottom, either, it's just a convention. However, this is not always the case (no pun intended!).

#### **Break On Through**

The *break* statement above appears innocuously enough. It has a simple property, but with some nasty side effects (which we will come to later). Basically, it causes the execution to jump out of the current statement, in this case the switch statement. If *break* is omitted, execution continues with the next statement in the switch – even if it is not part of the same case.

switch(iNumber)

```
\{Case 0:
  printf("zero");
case 1:
  printf("one or zero");
  break;
case 2:
case 3:
  printf("two or three");
  break;
}
```
As you see, case 0 '*drops through*' to case 1 because there is no break to stop it. Similarly, case 2 drops through to case 3 for the same reason (it is not necessary to have *any* code associated with a particular case).

So, what is the price to pay for this rather groovy statement? Well, it can only switch on constant cases. That is, the value after the word 'case' must be constant: a number or a single character (represented with 'A', remember). A case such as:

case iNumber2: printf("Both numbers are the same!");

is illegal! iNumber2 is a variable, and therefore not constant. The other problem is that strings can not be compared with a switch (and we'll find out why when we cover strings).

#### **Hello Nasty**

The word break can be used anywhere a statement can. It jumps out of the current block (i.e. the switch) and continues with the next instruction. Some programmers introduce unwitting bugs by not realising what block it will jump out of. A break will only jump out of statement blocks created with:

switch while do...while  $f$ 

For example,

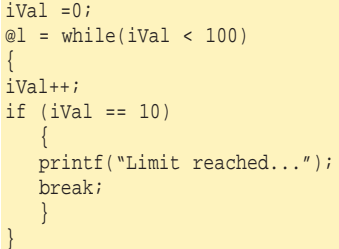

This while loop only iterates 10 times, because of the break statement. What is subtle is that the statement attached to 'if' does not get considered as a block (it is not in the list above, note).

**PROGRAMMING**

Also, the *break* will only jump out of one block. To be specific - the current block. So if you have nested two loops, and issued a break command inside the inner one, only it would terminate. This is most obvious when using *for*:

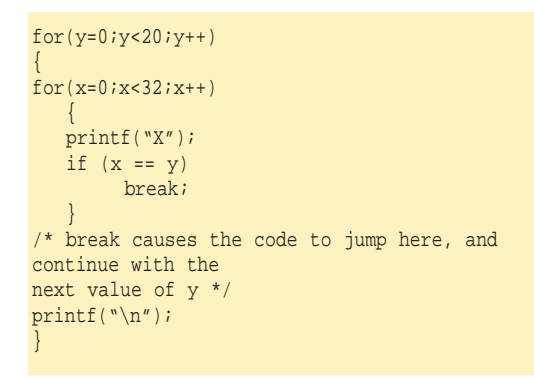

#### **Layout (Case)**

'C' is case sensitive. All the reserved words (like 'if' and 'while') must be written in lower case, as must the type names ('int', 'float', 'char' and so on).

Variable names, on the other hand, do not need to be in lower case, but you should be consistent when naming and using them. 'Num' and 'num' are different variable names, and often cause problems, especially for non-Linux users who are used to the case-insensitivities of DOS and Windows. It is best to establish a style, perhaps using underscores instead of spaces, or capital letters to indicate new words.

### **The author**

Steven Goodwin celebrates (really!) 10 years of C programming. Over that time he's written compilers, emulators, quantum superpositions, and four published computer games.

# **ALL THE FREEDOM YOU NEED**

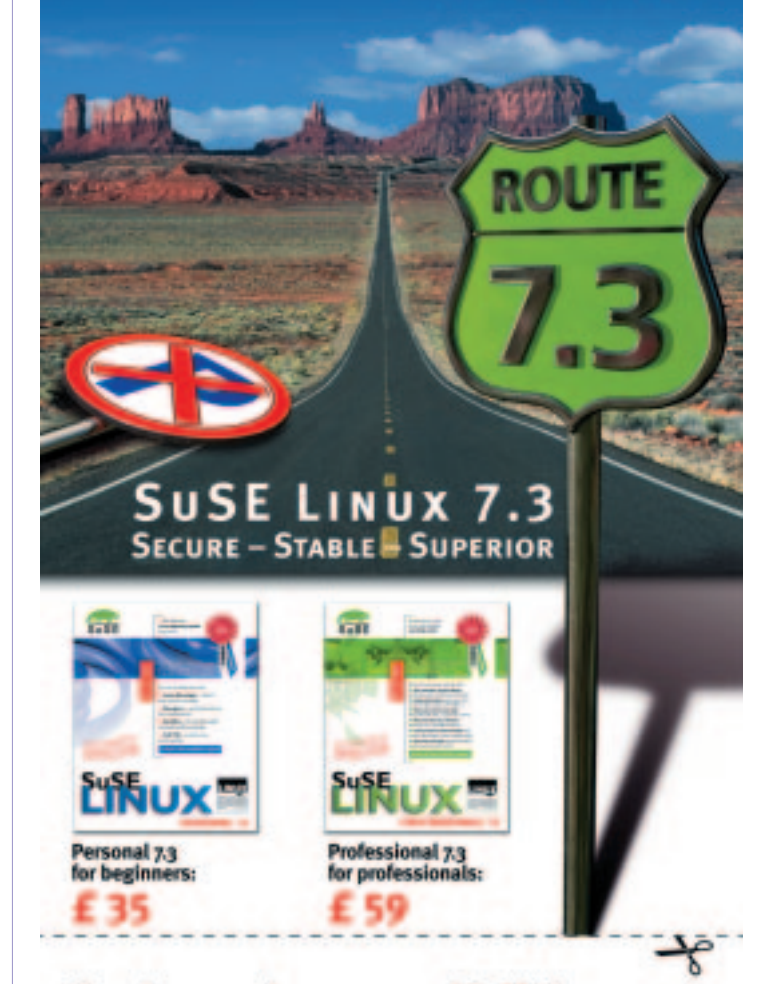

#### Yes, please send me my copy of SuSE Linux ...

... because Linux users enjoy the power and stability of SuSE Linux. No licensing activation. No compromises.

#### SuSE Linux 7.3 - no limits.

- · StarOffice the Microsoft-compatible Office package
- Watch TV on your PC
- Surf safely with the Personal Firewall . Scanning made easy with the
	- Professional installation support by phone, fax and e-mail

 $=$   $are$ .

**KDE tool Kooka** · Protect your data with Soft-RAID

#### Please invoice us at the following address:

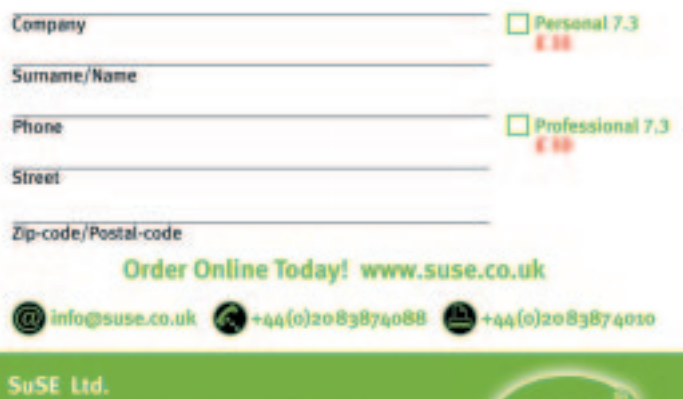

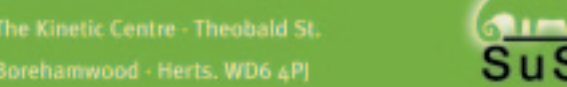